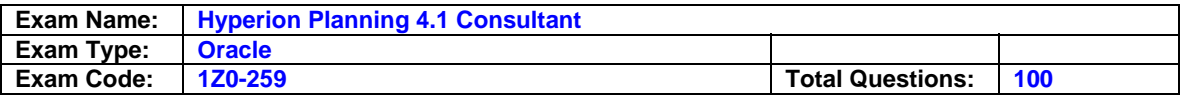

Where do you change the dimension layout on an existing report?

- A. Task menu option
- B. Report Properties
- C. Grid Properties
- D. Page Properties

## **Answer: C**

## **Question: 2**

What is the correct order Hyperion Planning will follow to generate a Web Form with Suppress Missing data enabled?

- A. Sends the query to Analytic Services; checks Metadata Security for the User; Hyperion Planning Web Application suppresses missing data; displays Web Form to Client
- B. Checks Metadata Security for the User; Hyperion Planning Web Application suppresses missing data; sends the query to Analytic Services; displays Web Form to Client
- C. Checks Metadata Security for the User; sends the query to Analytic Services; Hyperion Planning Web Application suppresses missing data; displays Web Form to Client
- D. Hyperion Planning Web Application suppresses missing data; sends the query to Analytic Services; checks Metadata security for the user; displays Web Form to Client

## **Answer: B**

## **Question: 3**

What is necessary prior to loading shared members using Hyperion Application Link?

- A. Load the base member
- B. Expand the dimension in the Hyperion Planning Desktop
- C. Refresh the database
- D. Create the shared member's parent members in Analytic Administration Services

## **Answer: A**

## **Question: 4**

In multi-currency applications, after running a Refresh from the Planning Desktop, where are the foreign currency exchange rates stored in the Analytic Services database?

A. "8110" --> "Version" --> "Currency" --> "Product" --> "HSP\_Average" -->"HSP\_Rate\_USD"

- B. "Entity" --> "1st Draft" --> "USD" --> "Product" --> "HSP\_Average" -->"HSP\_InputValue"
- C. "Entities" --> "Version" --> "Currency" --> "Product" --> "HSP\_Average" -->"HSP\_Rate\_USD"

D. "Entity" --> "1st Draft" --> "USD" --> "Product" --> "HSP\_Average" --> "HSP\_Rate\_USD"

## **Answer: C**

## **Question: 5**

User 1 is a member of Group 1, Group 2, and Group 3. For member named Account A: Group 1 has None access. Group 2 has Read access. Group 3 has Write access. User 1 individually has Write access. What access does User 1 have to Account A?

A. Write access

- B. Read access
- C. None access
- D. Receives an error message

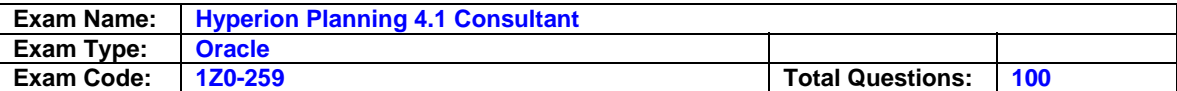

## **Answer: A**

## **Question: 6**

What does selecting the Shared Members box when refreshing Security Filters do?

- A. Applies security to shared members, but not base members
- B. Applies security to and creates any new shared members
- C. Applies security to base members, but not shared members
- D. Applies security to shared members in addition to base members

## **Answer: D**

#### **Question: 7**

Which Action can be used to create Level zero blocks within Hyperion Business Rules (HBR)?

#### A. Aggregate Data

- B. Copy Formula
- C. Copy Data
- D. Clear Data

## **Answer: C**

#### **Question: 8**

Which list of data storage settings represents all of the available settings for the Entities dimension in the Hyperion Planning Dimension Editor?

- A. Dynamic Calc, Never Share, Shared, Store
- B. Dynamic Calc, Label Only, Never Share, Store
- C. Dynamic Calc, Dynamic Calc and Store, Never Share, Shared, Store
- D. Dynamic Calc, Dynamic Calc and Store, Label Only, Never Share, Shared, Store

## **Answer: D**

## **Question: 9**

Which three statements differentiate the Currencies dimension from the HSP\_Rates dimension? (Choose three.)

- A. Currency includes reporting currencies.
- B. Currency stores foreign currency exchange rates.
- C. Currency is displayed in the Available Currencies Link on the Enter Data page on the Web.
- D. Currency includes non-reporting currencies.

## **Answer: A, C, D**

**Question: 10**  Which two dimensions allow access rights? (Choose two.)

#### A. Version

- B. Period
- C. Scenario
- D. Currency
- E. Calendar

**Answer: A, C** 

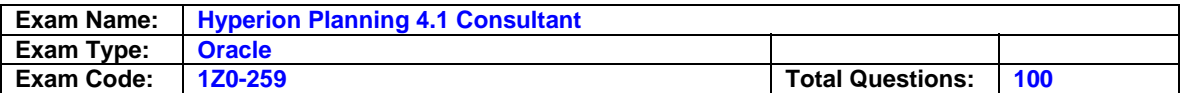

Which Financial Reporting features are specific to using the Planning Details ADM driver? (Choose three.)

- A. Meta Data Security
- B. Account Annotations
- C. Supporting Details
- D. Planning Unit Annotations
- E. Row and Column Templates

## **Answer: A, C, D**

#### **Question: 12**

The Create Blocks component within Hyperion Business Rules (HBR) is used for the purpose of creating blocks for:

- A. Dense member combinations
- B. Sparse member combinations
- C. Dynamically calculated and stored member combinations
- D. Attribute member combinations

## **Answer: B**

#### **Question: 13**

Which three tasks can a user who is designated as an administrator perform during the financial process? (Choose three.)

- A. Maintain metadata
- B. Delete an application
- C. Enter and view data
- D. Manage security
- E. Claim ownership of an application

## **Answer: A, C, D**

## **Question: 14**

What two things does HspCRtB.csc do? (Choose two.)

- A. Copies the appropriate exchange rates to accounts, based on the account exchange rate type
- B. Calculates the currency conversion for Reporting currencies, based on the account exchange rate type
- C. Moves the appropriate exchange rates into the Exchange Rate database, based on the account exchange rate type
- D. Enables the currency conversion calc script to run more efficiently
- E. Copies data from the Local currency to all Reporting currencies

## **Answer: A, D**

## **Question: 15**

Which two statements about User-defined custom dimensions are correct? (Choose two.)

- A. Cannot specify custom attributes
- B. Cannot apply security to a User-defined custom dimension

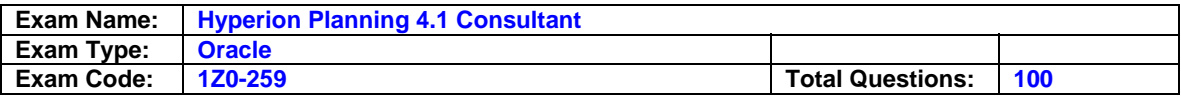

- C. Can load members to a User-defined custom dimension using a Hyperion Application Link flow diagram
- D. Cannot delete custom dimensions from the Hyperion Planning Dimension Editor once the have been created

## **Answer: C, D**

#### **Question: 16**

When migrating applications, what is the simplest method to add users to Analytic Services in your target environment using Hyperion Planning?

- A. Refresh security and Hyperion Planning will add the users.
- B. Add the Users using SQL Update to the relational repository.
- C. Add the users using MAXL Scripts.
- D. Create a temporary application in Hyperion Planning and add the users to it.

## **Answer: A**

### **Question: 17**

Supporting Detail can have which two properties? (Choose two.)

- A. Data can be filled across a series of columns.
- B. It can only be text information, no data can be input.
- C. Detail can be retrieved in the Spreadsheet Add-in.
- D. Data can be in hierarchical form and include aggregation of values.
- E. Detail cannot be deleted once created.

#### **Answer: A, D**

## **Question: 18**

What must an Administrator or Reports Designer do to make a .pdf report available on the Web?

- A. Assign access privileges to a report or a folder.
- B. Design the report in a .pdf format.
- C. Flag the report for Web viewing in the Repository.
- D. Adobe Acrobat Distiller must be installed on the report viewer's computer.

## **Answer: A**

#### **Question: 19**

During the initial application setup, two plan types were created. The administrator now wants to add a third plan type. How can this be accomplished?

- A. After the application has been created, the number of plan types cannot be changed via the Planning Desktop.
- B. Go to Manage Database and create a new plan type.
- C. Go into Analytic Administration Services and create a new database for this application.
- D. Walk through Setup Application again for the same application.

## **Answer: A**

#### **Question: 20**

What differentiates a User-defined custom dimension from the Entity and Account dimensions?

A. You can only add custom attributes to a User-defined custom dimension.

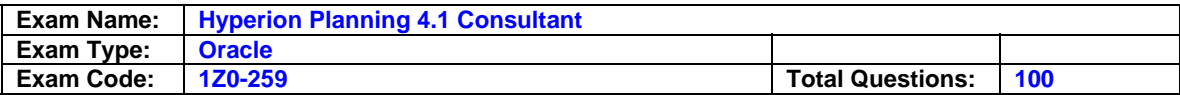

- B. You assign data types at the dimension level.
- C. You have the ability to set up a two-pass calculation on a User-defined custom dimension.
- D. You assign valid plan types to the members of a User-defined custom dimension.
- E. You assign valid plan types at the dimension level.

### **Answer: E**

## **Question: 21**

Which element can be changed after the Hyperion Planning application has been created?

- A. Weekly distribution spread
- B. Default currency
- C. Number of years
- D. Number of plan types
- E. Starting fiscal year and month

#### **Answer: C**

#### **Question: 22**

Based on the following selections, why would a new user NOT appear in the Planning application?

A. The configuration utility was not launched to synchronize the users across applications.

- B. User information is stored in memory and becomes outdated and should be refreshed.
- C. The application server was not recycled after the new users were added into the user management console.

#### **Answer: B**

### **Question: 23**

Which action component within Hyperion Business Rules (HBR) allows for creation of all sparse member combinations within a slice of the database?

- A. Clear Data component
- B. Aggregate Data component
- C. Custom component
- D. Create Blocks component

## **Answer: D**

#### **Question: 24**

Which two possible effects on the database occur when the data storage option of a parent member in a sparse dimension is set to Dynamic Calc? (Choose two.)

- A. Data block size is decreased.
- B. Disk usage is lower.
- C. It calculates the data values of the member, and then stores these values.
- D. The parent member is set to read-only in target versions.

## **Answer: B, D**

### **Question: 25**

What are three ways to enhance calculations within Hyperion Planning beyond Hyperion Business Rules (HBR)? (Choose three.)

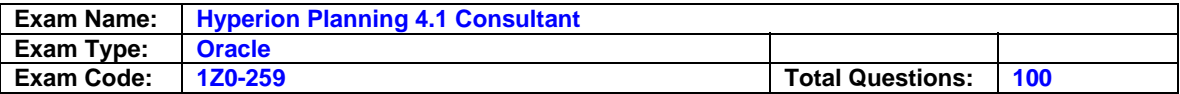

- A. Create a member formula within the Analytic Administration Services
- B. Create a formula in the Essbase Spreadsheet Add-in and Lock and Send
- C. Create an Essbase calc script via the Analytic Administration Services
- D. Convert the business rules to an enhanced calc script

### **Answer: A, C, D**

#### **Question: 26**

A Hyperion Business Rule (HBR) is being created to calculate benefit expense by Entity based on total salaries, which have been calculated for individual employees. Total Entity benefits need to be displayed when the calculation is complete. What is the correct sequence order of the components within HBR?

- A. Custom calculation, aggregate benefits, aggregate salaries
- B. Aggregate benefits, aggregate salaries, custom calculations
- C. Custom calculations, aggregate salaries, aggregate benefits
- D. Aggregate salaries, custom calculation, aggregate benefits

## **Answer: D**

# **Question: 27**

What action creates the HSP\_Rates dimension?

- A. Creating a new Exchange Rate table and refreshing the application
- B. Setting up an application that supports multiple currencies
- C. Creating a new currency and refreshing the application
- D. Running a Currency Conversion CalcScript during a refresh

#### **Answer: B**

## **Question: 28**

The administrator needs to execute several calculations sequentially against two different databases. Which three execution options are appropriate? (Choose three.)

- A. Batch file
- B. Esscmd
- C. Business Rule Sequence
- D. Calc script

#### **Answer: A, B, C**

#### **Question: 29**

A Hyperion Business Rule is launched from a Web form. What will Hyperion Planning utilize to provide a valid list of members for a run-time prompt?

- A. Members defined on a Hyperion Planning web form
- B. Hyperion Planning Metadata security
- C. Hyperion Business Rules run-time prompt security
- D. Hyperion Analytic Services Security Filters

#### **Answer: B**

#### **Question: 30**

Which dimension can have shared members for alternate roll-up structures, a base currency specified, and a custom attribute assigned to it?

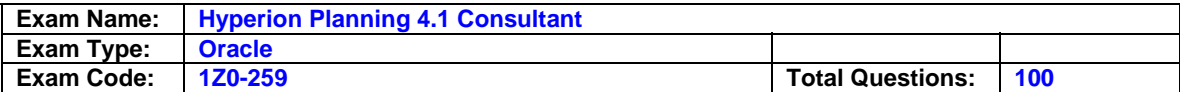

- A. Entity dimension
- B. User-defined custom dimension
- C. Account dimension
- D. Version dimension

### **Answer: A**

## **Question: 31**

What is one required step when migrating Hyperion Planning Applications from a development server to a production server in a client's environment?

- A. Confirm that all of the Essbase Users have been created in the Target environment.
- B. Confirm that both environments are in the same Domain.
- C. Confirm that the application owner can be validated by both environments
- D. Confirm that the DCOM user is identical on both environments.

#### **Answer: C**

## **Question: 32**

When you assign form Write access to an interactive user, they have the ability to view \_\_\_\_\_. (Choose two.)

- A. A Web form, but not enter data into it
- B. The Web form design and modify it
- C. The Web form design, but not modify it
- D. A Web form, and enter data into accessible members

## **Answer: B, D**

#### **Question: 33**

Which two are valid Account member names that can be used in Hyperion Planning? (Choose two.)

- A. (Total Expenses)
- B. Net-Profit
- C. Gross Sales
- D. 4200
- E. 'Cost of Sales'

## **Answer: B, D**

#### **Question: 34**

When would you create a Custom Attribute dimension instead of an alternate hierarchy?

- A. When the end users requests the base member and the non-base members have parent members.
- B. When the end users requests the base member to be on the row of a Hyperion Report and the non-base member to be on the column.
- C. When the end users requests the base member and the non-base members have security assigned to them.
- D. When the end users requests the base member and the non-base members have an alias.

## **Answer: B**

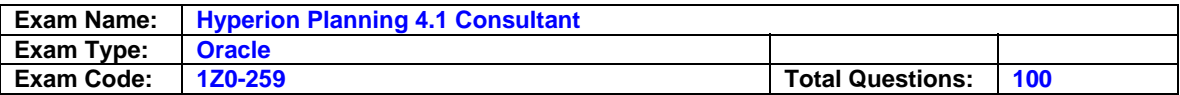

Which two statements are true when deleting Entity members? (Choose two.)

- A. All custom attributes must be removed from the member before it can be deleted
- B. An entity must be deleted from all data entry forms before deleting it from the Custom dimensions
- C. Members must be deleted one at a time, starting with level zero members.
- D. Parents can be deleted without first removing their children.

## **Answer: B, D**

#### **Question: 36**

When using a multiple plan type application for developing Web forms, which statement is true?

A. Web form columns can reference multiple plan types.

- B. Data can only be entered when a form is associated with the account's Source Plan type.
- C. The plan type for a web form can be changed after it has been assigned.
- D. Web Forms can reference multiple plan types.

## **Answer: B**

#### **Question: 37**

When using the Planning Details ADM driver within Financial Reporting, which function is used to select Attribute members?

- A. Range
- B. Relative Member
- C. Member
- D. Property

## **Answer: D**

**Question: 38** 

Report Designers can save a report as one of two types. What are the two types? (Choose two.)

- A. HTML
- B. Report
- C. PDF
- D. Snapshot

#### **Answer: B, D**

#### **Question: 39**

When would account annotations be available?

- A. When the Web form is designed to using the proper layout
- B. Only when the Web form is designed by an administrator
- C. When the user has write access to all dimension selections on the Web form
- D. When the option is turned on in the application setup

#### **Answer: A**

#### **Question: 40**

Where would an administrator enable the ability to display custom attributes next to the member name/alias in a data entry form?

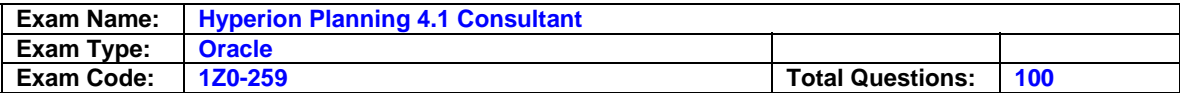

- A. Preferences; User Variable Options
- B. Preferences; Display Options
- C. Form Management; Row/Column Layout
- D. Form Management; Display Options

## **Answer: D**

#### **Question: 41**

Which three statements about Shared Members are correct? (Choose three.)

- A. Shared Members cannot be moved to a new parent.
- B. Custom Attributes and Member Formulas are not allowed for Shared Members.
- C. Access cannot be assigned to a shared member.
- D. There is no limit to the number of shared members you can create for the base member.
- E. Shared Members are only available for the Entity Dimension.

## **Answer: A, B, D**

### **Question: 42**

Which action requires a security refresh to push information to Analytic Services?

- A. Assigning business rule access to a user
- B. Adding a new user group
- C. Assigning member access to a user
- D. Adding a new user

#### **Answer: C**

## **Question: 43**

What are three characteristics of members of a sparse Entity dimension? (Choose three.)

- A. Security can only be assigned to the Level zero members of Entities.
- B. Data Type must be assigned.
- C. Base Currency must be specified.
- D. The ability to assign a custom attribute
- E. The ability to use shared members for alternate roll-up structures

## **Answer: C, D, E**

#### **Question: 44**

Plan Type 1 is specified as the source plan type for a member. This member is selected on a form associated with Plan Type 2. Which statement is true?

- A. Assuming write access to the member, the user can enter data to the member on the form.
- B. Assuming the planning unit is promoted to the user, the user can enter data to the member on the form.
- C. The member is not displayed on the form.
- D. The user will see the member displayed as read-only on the form.

#### **Answer: D**

## **Question: 45**

If you choose the Use Calculator Cache option in the Aggregate Data component, what two statements are true? (Choose two.)

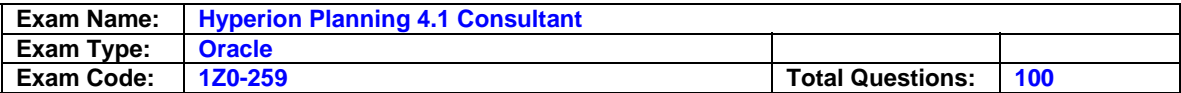

- A. It only improves calculation performance on two pass calculations.
- B. It can significantly improve calculation performance.
- C. In the Analytic Services setting, the CALCCACHE setting must be selected.
- D. The CALCCACHE setting must be included in the Essbase.cfg file.

## **Answer: B, D**

## **Question: 46**

What is the danger in using the Create Blocks action?

- A. Calculations on Sparse members will return the number missing.
- B. It causes corruption in the database.
- C. It overrides your data stored in these blocks.
- D. The database potentially grows with unneeded blocks.

## **Answer: D**

#### **Question: 47**

If a Hyperion Business Rule has run-time prompts and the administrator wants the default member selection on the run-time prompt window to leverage the Use Members on Form option, in which sections of the Web form grid can prompted dimensions reside?

- A. Page and POV axes
- B. Page and column axes
- C. POV axis only
- D. POV and column axes
- E. Page axis only

## **Answer: A**

#### **Question: 48**

How many User-defined custom dimensions can you create in Hyperion Planning?

A. 7

B. 13

C. 20

D. Unlimited

#### **Answer: B**

## **Question: 49**

What is the function of Versions as related to Scenarios?

- A. Versions allow Scenarios to be used in multiple plan types.
- B. Versions have a one to one relationship with the Scenarios.
- C. Version security settings must be the same as the Scenarios.
- D. Versions allow for multiple iterations of Scenarios.

## **Answer: D**

## **Question: 50**

Which three Data Types are valid for the Account dimension? (Choose three.)

A. Average

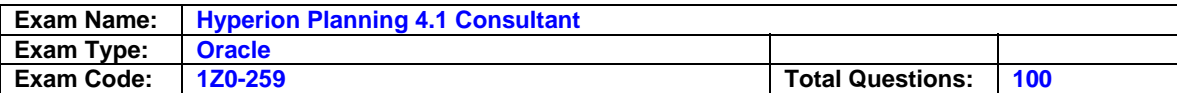

- B. Statistical
- C. Currency
- D. Percentage
- E. Non-Currency

### **Answer: C, D, E**

#### **Question: 51**

Where would a planner specify the number of members to trigger page drop-down search?

- A. Form Management; Page/Point of View Layout
- B. Form Management; Display
- C. Preferences; Application Settings
- D. Preferences; Display

## **Answer: D**

#### **Question: 52**

When refreshing the database in a multi-currency application, what can be selected to create a Currency Conversion Calc Script?

- A. Currency, Scenario, Year, Exchange Rate Type, and Version
- B. Currency, Scenario, Year, Version Type, and Version
- C. Currency, Scenario, Year, and Exchange Rate Type
- D. Currency, Scenario, Version Type, and Version

## **Answer: D**

#### **Question: 53**

What is an example of an optimal Web Form design assuming three dense dimensions?

- A. Dense Dimensions in Rows and Columns, Sparse Dimensions in Page and POV
- B. Dense Dimensions in Page and Columns, Sparse Dimensions in Rows and POV
- C. Dense Dimensions in Rows and POV, Sparse Dimensions in Page and Columns
- D. Dense Dimensions in POV and Columns, Sparse Dimensions in Page and Rows

## **Answer: A**

#### **Question: 54**

In a multi-currency application, a calc script was created using Hyperion Planning Desktop. The following selections were made: "USD", "CAD", Budget, "1st Draft" and "Bottom-Up." What will be converted after the Currency Conversion Calc Script is run?

- A. Saved Assumption account with Non-Currency Data Type
- B. Level zero members
- C. Saved Assumption account with Percentage Data Type
- D. Forecast Scenario for the USD Currency
- E. Parent members

## **Answer: B**

## **Question: 55**

What two changes to the application would require the HspCRtB.csc script be re-run? (Choose two.)

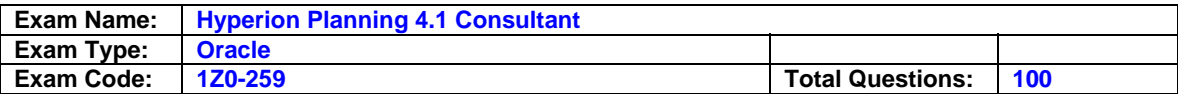

- A. Changed the Exchange Rate Type for an account from Average to Ending
- B. Changed the Data Type for a Saved Assumption account from Percentage to Currency
- C. Changed the Data Storage on East Region entity from Dynamic Calc to Store
- D. Changed the Account Type from Revenue to Expense

## **Answer: A, B**

#### **Question: 56**

Which three are valid properties of Scenarios with the Hyperion Planning Web Dimension Editor? (Choose three.)

- A. Data Storage
- B. Exchange Rate Table
- C. Access Rights
- D. Time Periods

## **Answer: B, C, D**

## **Question: 57**

What are two reasons for creating or re-creating a Currency Conversion calc script? (Choose two.)

A. A foreign currency exchange rate value was modified.

- B. A currency is no longer a reporting currency.
- C. Another year has been added to the application.
- D. A new entity member was added to the application.
- E. Data in the Analytic Services database were modified.

## **Answer: B, C**

## **Question: 58**

To what type of dimension do you assign valid plan types at the dimension level?

- A. Scenarios dimension
- B. Versions dimension
- C. User-defined custom dimension
- D. Entities dimension
- E. Accounts dimension

## **Answer: C**

**Question: 59**  What determines the items a planner user can see in a form?

- A. Web application access
- B. User Type
- C. Member access
- D. Form Write access
- E. Form Read access

#### **Answer: C**

## **Question: 60**

Which two process statuses allow input by all users who have write access? (Choose two.)

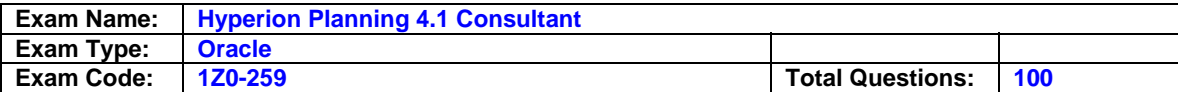

- A. First Pass
- B. Approved
- C. Signed-off
- D. Under Review
- E. Not Started

## **Answer: C, E**

## **Question: 61**

Why should a user change a planning unit's status to "Signed-Off"?

- A. To indicate that changes are currently being made to the data
- B. To indicate non-acceptance of the data
- C. To transfer ownership to another user
- D. To indicate acceptance of the data and maintain ownership

## **Answer: D**

#### **Question: 62**

A user's security filter will not Validate limit. What can be done to change the user security to allow the Security Filter to validate while maintaining the same level of access as was originally intended?

- A. Modify the users Security Filter through Analytic Administration Services
- B. Use relationship members instead of choosing individual dimension members
- C. Change the access assignment from the user and assign through a User Group instead
- D. Remove access to some components

## **Answer: B**

## **Question: 63**

What are three aggregation options available within Hyperion Business Rules (HBR)? (Choose three.)

- A. Calculate Database with Dynamic Calc and Store
- B. Calculate Database Dynamically
- C. Calculate Entire Database
- D. Calculate Data with Two Pass Calculations
- E. Calculate the Portion of the Database Specified Below

## **Answer: C, D, E**

#### **Question: 64**

Which two statements are true when working with multiple alias tables on the Web? (Choose two.)

- A. Aliases are displayed on Form Preview.
- B. Whether alias names can be displayed on a form is based on how the form is designed.
- C. Web users need to set the alias table to use in their user preferences.
- D. The alias table setting is reset to the default table between user sessions.

## **Answer: B, C**

## **Question: 65**

Which three tasks can be performed by a Planner? (Choose three.)

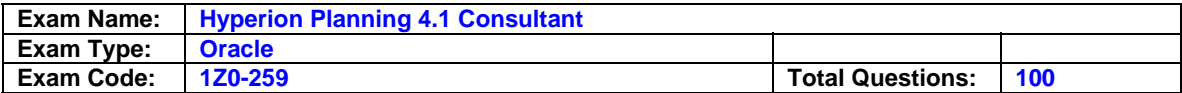

- A. Input, submit, and view data
- B. Modify Web forms
- C. Create and update rules in Hyperion Business Rules (HBR)
- D. Use SmartView for Office
- E. View data through Financial Reporting

## **Answer: A, D, E**

#### **Question: 66**

Which Hyperion Application Link Adapter can be used for loading data values?

- A. Hyperion Business Rules Adapter
- B. Hyperion Planning Adapter
- C. Hyperion SmartView for Office Adapter
- D. Hyperion Analytic Services Adapter

#### **Answer: D**

# **Question: 67**

Which four options are supported authentication providers for CSS? (Choose four.)

#### A. NTLM

- B. Novell NDS
- C. eTrust SiteMinder
- D. Sun Open Net Environment (Sun ONE)
- E. Microsoft Active Directory
- F. BEA's LDAP Provider

## **Answer: A, C, D, E**

## **Question: 68**

When opening a Web form, a Web user experiences very slow retrieval time. What three steps could you take to improve the retrieval time? (Choose three.)

- A. Reduce the number of rows and columns displayed on the Web form
- B. Reduce the number of page dimensions used on the Web form
- C. Upgrade the client machine's operating system, processing speed, and RAM
- D. When creating the Web form, remove the option to "Display: Alias"
- E. Reduce the text used for instructions that is contained on the Properties tab of the Web form

## **Answer: A, B, C**

#### **Question: 69**

What must be done prior to using the Create Blocks action in a Hyperion Business Rule (HBR)?

- A. Analytic Services database settings Create Blocks on Equation must be selected.
- B. Analytic Services configuration file (essbase.cfg) must have the Create Blocks option turned on.
- C. Data must be loaded to the blocks prior to running the Hyperion Business Rule.
- D. Analytic Services Information must be validated for the potential number of blocks.

## **Answer: A**

#### **Question: 70**

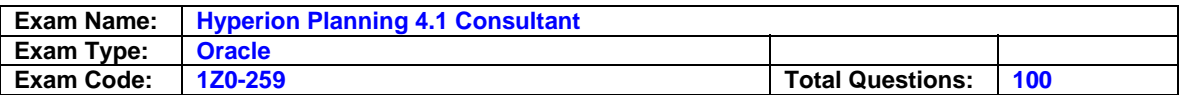

In a multi-currency application using a Target Version, what calculation options should be used with the Aggregate Data component?

- A. Aggregate Missing Values, Aggregate Data up to Local Currency, and Optimize the Calculation of Formulas on Sparse Dimensions
- B. Aggregate Missing Values, Optimize the Calculation of Formulas on Sparse Dimensions, and Use Calculator Cache
- C. Aggregate Data up to Local Currency, Optimize the Calculation of Formulas on Sparse Dimensions, and Use Calculator Cache
- D. Aggregate Data up to Local Currency, Aggregate Missing Values, and Use Calculator Cache

## **Answer: C**

## **Question: 71**

When the status of a planning unit is "Under Review," who can input data?

- A. Anyone with access to the Hyperion Planning application
- B. The person that promoted the planning unit
- C. The person that the planning unit has been promoted to
- D. Anyone with write access to the Hyperion Planning Application

## **Answer: C**

## **Question: 72**

When should you use multiple plan types?

- A. When detailed revenue information must be separate from high-level P and L summary accounts
- B. When multiple currencies must be kept in a separate database
- C. When exchange rates must be kept in a separate database
- D. When data cannot be shared across an organization

## **Answer: A**

## **Question: 73**

Which three choices describe the functionality of time periods that apply to Scenarios? (Choose three.)

- A. Add years to the application
- B. Modify the start and end year
- C. Specify to use Beginning Balance for a time period
- D. Years and periods outside of the range are read-only on Web forms

## **Answer: B, C, D**

## **Question: 74**

What option contributes to making an Enhanced Calc Script more flexible over a native Calc Script?

- A. Run on save
- B. @CALCMODE function
- C. Run-time prompts
- D. Can be run from the Planning web

## **Answer: C**

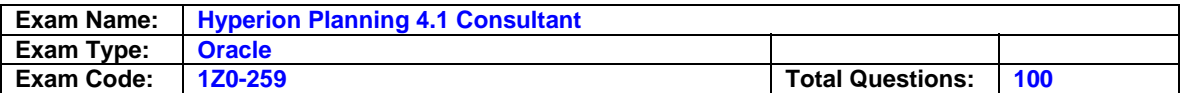

Which two are valid steps to help identify the relational databases associated with Hyperion Planning applications? (Choose two.)

- A. Within the Planning Desktop, view Application Creator Security Group.
- B. View the HspJsHome.properties file.
- C. View the HSX\_DATASOURCES table in the repository.
- D. View the Connection tab in the relevant UDL files.

## **Answer: B, D**

## **Question: 76**

Metadata security has been set to be exactly the same for all users. If a Web form has been created enabling users to dynamically add rows, which two statements are valid? (Choose two.)

- A. Users will see the initial rows and all rows added by all users the next time they open the Web form.
- B. Users with Read Access to the Web form can dynamically add rows to the Web form.
- C. Users need Write Access to the Web form to dynamically add rows to the Web form.
- D. Users will see the initial rows and only the rows they added to the Web form the next time they open the Web form.

## **Answer: A, B**

## **Question: 77**

To prevent a member formula from being overwritten during a database Refresh, add the \_\_\_\_\_ UDA to the dimension member in Analytic Administration Services.

A. HSP\_OTL B. HSP\_MEM C. HSP\_UDA D. HSP\_UDF

## **Answer: D**

## **Question: 78**

When defining the base time period and weekly distribution methods, which statement is true?

- A. If you select a Weekly distribution method, Hyperion Planning sets every account member to that distribution method.
- B. The weekly distribution pattern options are available only if you select the base time period option 12 Months.
- C. If you select the 4-4-5 pattern, Hyperion Planning treats the first month in a quarter as if it has four weeks, and the last two months in the quarter as if they have five weeks.
- D. Hyperion Planning allows you to set up weekly distribution patterns, which determine how values are spread when the base time period is monthly.
- E. Hyperion Planning automatically distributes the value over the base time periods that make up the summary time period.

## **Answer: E**

## **Question: 79**

Refreshing Security from the Hyperion Desktop initially updates user information where?

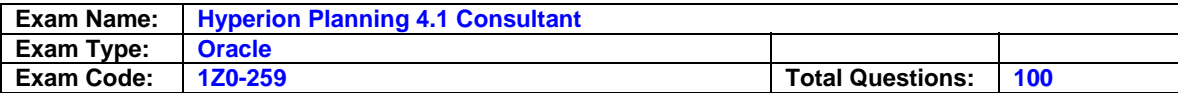

- A. Relational database security
- B. Analytic Services security
- C. Microsoft Windows security
- D. Web application security

### **Answer: B**

## **Question: 80**

Which three statements are true about using the formula Variable component in Hyperion Business Rules (HBR)? (Choose three.)

- A. Can apply to multiple business rules
- B. Can be derived from a calculation
- C. Multiple variables can be used within a single business rule
- D. Represents a single numeric value

## **Answer: B, C, D**

### **Question: 81**

Which two statements about account level annotations are true? (Choose two.)

- A. Only parent level members can have account level annotations.
- B. Account level annotations can have 1500 characters.
- C. A specific option must be selected in the display options page to enable the account level annotations.
- D. To enable the account level annotations, the Web form design does not matter.

### **Answer: B, C**

## **Question: 82**

In an application outline, Product is a custom dimension, Accounts is dense, and the summary time periods (Quarters and Year Total) on the Time Periods dimension are set to Dynamic Calc. How can an administrator accurately build a calculation for Gross Margin % by product for all Time Periods?

- A. Use Hyperion Analytic Services MaxL
- B. Use a Hyperion Business Rule (HBR)
- C. Use a member formula with dynamic calc storage
- D. Use an Analytic Services calc script

## **Answer: C**

#### **Question: 83**

Which three predefined types of base time periods can be established when creating the calendar? (Choose three.)

- A. Weekly
- B. Monthly
- C. Quarterly
- D. Yearly
- E. Custom

## **Answer: B, C, E**

#### **Question: 84**

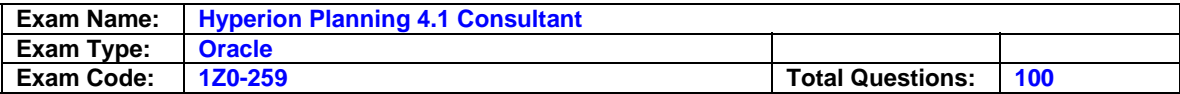

When designing a report in Financial Reporting, where do you set the Expansion Option?

- A. On the Cell Properties
- B. On the Row Properties
- C. On the Report Properties
- D. On the Grid Properties

### **Answer: B**

## **Question: 85**

What functionality is available using an alternate hierarchy that is not available using a Custom Attributes dimension?

A. Hyperion Application Link can only load alternate hierarchy members.

- B. Security can only be assigned to alternate hierarchy members.
- C. Calculations can only reference Custom Attributes dimension members.
- D. Financial Reporting can only reference an alternate hierarchy.

## **Answer: B**

#### **Question: 86**

After creating a new Hyperion Planning application, what are two steps that must be taken for it to appear as a valid Web application at the Web LogOn page? (Choose two.)

A. Run the Hyperion Configuration tool to generate a properties file.

- B. Restart the Web application server
- C. Within Hyperion Planning, select Enable Web LogOn
- D. Restart the Hyperion Analytic Server

## **Answer: A, B**

#### **Question: 87**

The budget process is now closed. The application contains a User Group that all users are included in. They want to change access on the budget Scenario from write to read only for all budget users. What is the correct way to change access?

- A. Edit the User Group Access on the budget Scenario to Read
- B. Modify the NT User Group access to read only
- C. Change the Group Security Filters to read only in Essbase Application Manager
- D. Update the User Group Web Forms access to read only

## **Answer: A**

## **Question: 88**

Which four recommendations are valid suggestions to help increase performance for the Hyperion Planning Web application? (Choose four.)

A. Decrease the JDBC connection pooling parameters in the HspJSHome.properties file

- B. Increase the heap size allocated to the Java VM
- C. Decrease the size of the existing Web forms
- D. Increase the amount of physical RAM on the Java application server
- E. Increase the CPU processing speed on the Web application server

## **Answer: B, C, D, E**

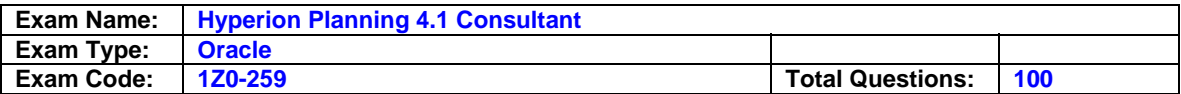

In a multi-currency application, a Web form has been set up to allow a user to enter data in currencies other than the Entities' base currency. The end user has entered data in Jan, Feb and Mar in the "Local" member. Which statement is true if the user has changed the base currency in the data entry cell for Mar?

- A. The Q1 member will show the monthly values aggregated as a combination of the base currency and the other currency.
- B. The Q1 member will show the monthly values aggregated for the dominant currency that was entered in the data entry cell.
- C. The Q1 member will show the monthly values aggregated to the base currency.
- D. The Q1 member will show the monthly values aggregated to the currency other the base currency.

## **Answer: A**

## **Question: 90**

Which two statements are true about assigning members to plan types? (Choose two.)

- A. If User-defined custom dimension has been assigned to a plan type in the application, you cannot assign which members are valid in that plan type.
- B. If the plan type is not assigned to a member, that member's children will not have access to that plan type or its aggregation options.
- C. If you have more than one plan type in an application, you cannot assign more than one plan type to an individual dimension member.
- D. If you use a User-defined custom dimension, you can specify the source plan type for the members.

## **Answer: A, B**

## **Question: 91**

What is the ideal data block size?

- A. Between 101 and 250 kilobytes
- B. Between eight and 100 kilobytes
- C. Greater than 500 kilobytes
- D. Between 251 and 500 kilobytes

## **Answer: B**

## **Question: 92**

The budget manager would like the data values in the data entry form to be validated during the save. If the plan data is below prior year amounts by 10%, then the data is saved. If it is equal or over 10%, the planner would see a pop up notification that the data values are not within target and the data is not saved and remains in the data entry form for the planner to modify. Which is the best method?

- A. Modify code in the ValidateData.js file
- B. Modify code in the EnterData.js file
- C. Create a Custom Defined Function and associate it to the appropriate data entry form
- D. Create a Business Rule with Run-Time Prompt and associate it to the appropriate data entry form

#### **Answer: A**

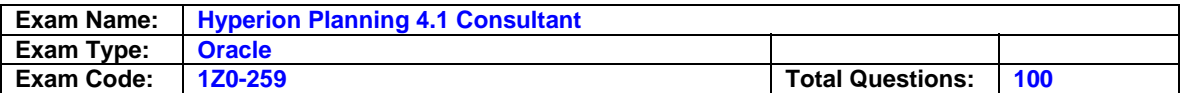

Which step is necessary prior to loading attribute values using Hyperion Application Link?

- A. Refresh the database
- B. Collapse the dimension in the Hyperion Planning Dimension Editor
- C. Add the attribute dimension in Analytic Administration Services
- D. Assign the attribute to a dimension in the Hyperion Planning Dimension Editor

#### **Answer: D**

#### **Question: 94**

A planning unit is the basic unit for  $\qquad \qquad$ .

- A. Preparing, reviewing, and approving plan data
- B. Calculating and storing currency plan data
- C. Assigning security to plan data
- D. Reporting, analyzing, and distributing plan data

## **Answer: A**

#### **Question: 95**

The requirement exists to load actual data from the general ledger but the file generated requires fields to be ignored and the order of the fields to be changed. What is a possible method for completing this task?

- A. Use Hyperion Application Link flow diagram utilizing the Hyperion Planning Adapter
- B. Use an Analytic Services data load rule
- C. Use SQL statement to load into Hyperion Planning Relational Database
- D. Use the Web Form import utility

## **Answer: B**

#### **Question: 96**

What are two best practices for using Hyperion Planning User Groups? (Choose two.)

- A. Assigning access to Hyperion Business Rules (HBR)
- B. Assigning access to Financial Reporting
- C. Assigning access to Web Forms
- D. Assigning access to Dimension Members

## **Answer: C, D**

#### **Question: 97**

What purpose do Substitution Variables serve in Hyperion Reports?

- A. Perform an offset to move data forward or backward from a specified level
- B. Act as place holders for information that changes regularly
- C. Replace a specified text string with a new text string
- D. Duplicate a column letter or row number into another column letter or row number

#### **Answer: B**

## **Question: 98**

Which two statements are true? (Choose two.)

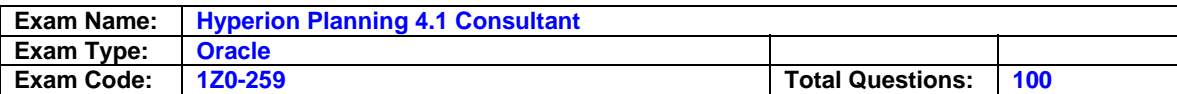

- A. You can assign only aggregation options to User-defined custom dimension members.
- B. You can assign plan types and aggregation options to User-defined custom dimension members.
- C. You can assign only aggregation options to Entity dimension members.
- D. You can assign plan types and aggregation options to Entity dimension members.

## **Answer: A, D**

## **Question: 99**

What are three valid variables to consider about Hyperion Planning application Web performance? (Choose three.)

- A. Design of existing web forms
- B. Network bandwidth
- C. Server hardware specifications
- D. Number of users that exist within the application

## **Answer: A, B, C**

### **Question: 100**

In a multiple plan type application, which statement is true?

- A. Security Refreshing can be limited to a Plan Type.
- B. A descendant member within the Custom dimension can be made valid for a Plan Type.
- C. The Accounts dimension can be dense for one Plan Type and sparse for another Plan Type.
- D. After the application has been set up but the Create has not been run, the Plan Type names can be changed.

## **Answer: C**

## **End of Document**